## **www.mymathscloud.com** © MyMathsCloud

 $\binom{n}{x} p^x (1-p)^{n-x}$ 

 $s_p\sqrt{\frac{1}{n_1}+\frac{1}{n_2}}$ 

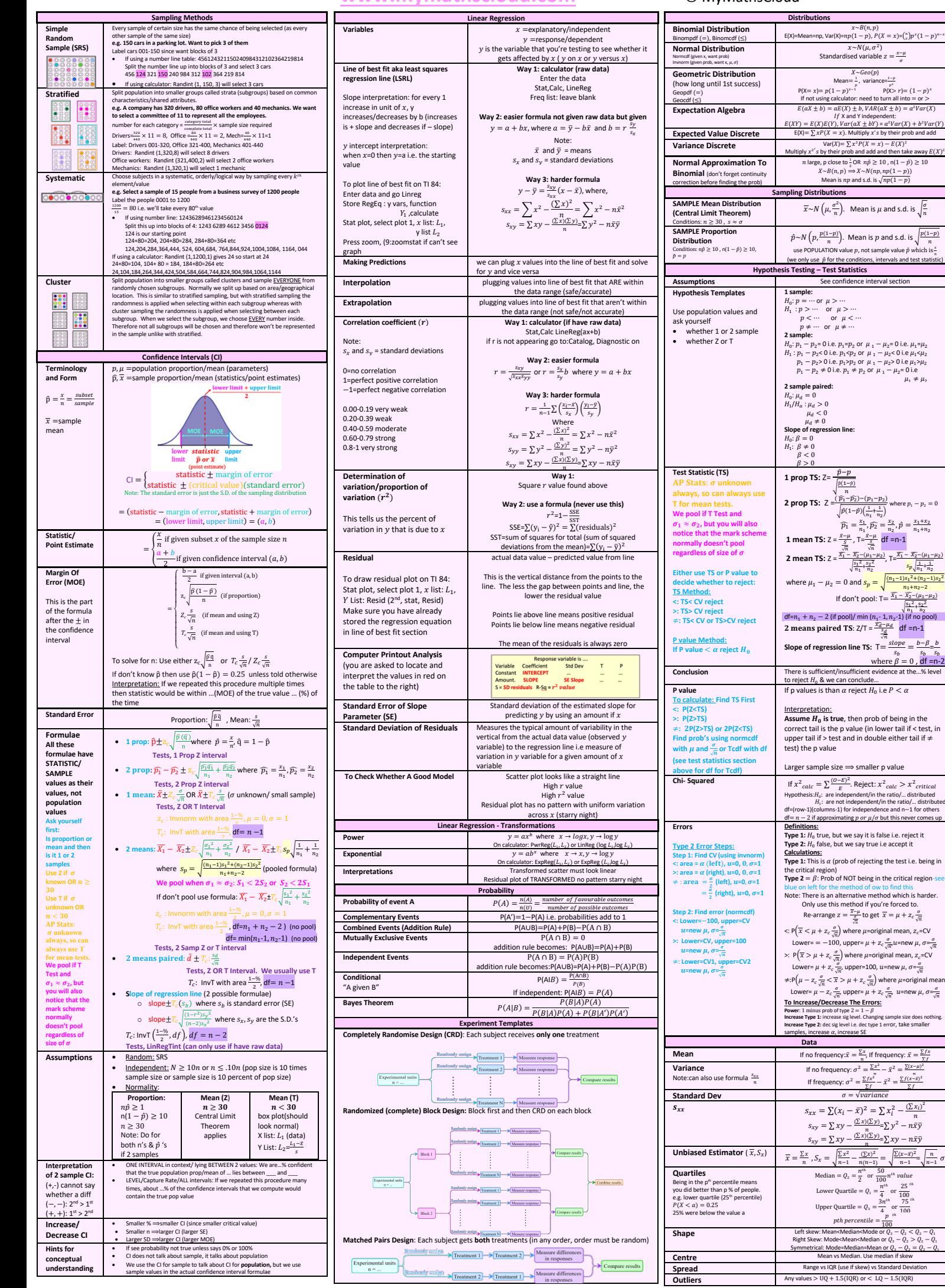